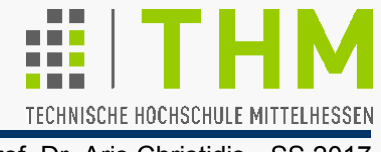

- Grafik-Bibliothek mit einigen hundert Befehlen **gl...()** (div. Ausführungen) – angeschlossener "Aufsatz": OpenGL Utility Library (GLU), ca. 50 Befehle **glu...()**
- Plattform-unabhängig (Hardware, Fenster-/ Betriebssyst.), netzwerkfähig (Client: Programm / Server: Darstellung)
	- Konstruktion bel. **Modelle** aus Grafik-Primitiven: Punkten, Linien, Polygonen, Bildern, Bitmaps (=Bitmustern)
	- Zusammenfassung mehrerer Modelle (Objekte) zu **Szenen**; Sicht-Berechnung bei gegebenem Augenpunkt
	- Farbgebung durch Berechnung von **Licht**intensitäten bei gegebener **Farbe** oder **Textur** (=aufgesetztem Bild)
	- Erzeugung eines **Pixel-Bild**es aus der geometrischfarblichen Beschreibung ("Rasterisierung")
- **Rendering**: (Wiedergabe, Darstellung): Erzeugg. digitaler (Pixel-)Bilder aus log.-mathem. Modell-Beschreibungen.

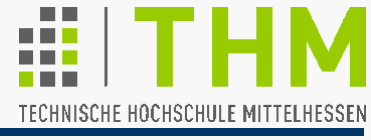

- **D** OpenGL in ISO C implementiert: unterschiedliche Namen je nach Parameterliste. Typische Schreibweise: **glFunktionsNameTyp (GL\_KONST\_NAME, param);** z.B. Setzen der Zeichenfarbe: **glColor3f(1.,1.,1.);** //R,G,B:weiss(def.) Vektor-Version des Befehls (weniger Datentransfer): **GLfloat farbe[]={1.,0.,0.};** //RGB:rot **glColor3fv(farbe);** //Einstellg **glGetFloatv(GL\_CURRENT\_COLOR, farbe);** //Abfrage
- OpenGL als Zustandsautomat (engl. *state machine*) implementiert: letzte (bzw.Vor-)Einstellung (Default) gültig. Weniger Datentransfer, günstig f. Echtzeit- u. C/S-Apps void **glEnable (**GLenum **cap);** //z.B. GL\_CULL\_FACE void **glDisable(**GLenum **cap);** GLboolean **glIsEnabled(**GLenum **capability);**
	- gibt zurück **GL TRUE** oder **GL FALSE**.

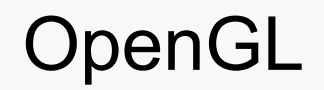

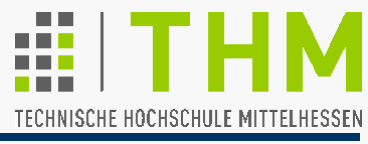

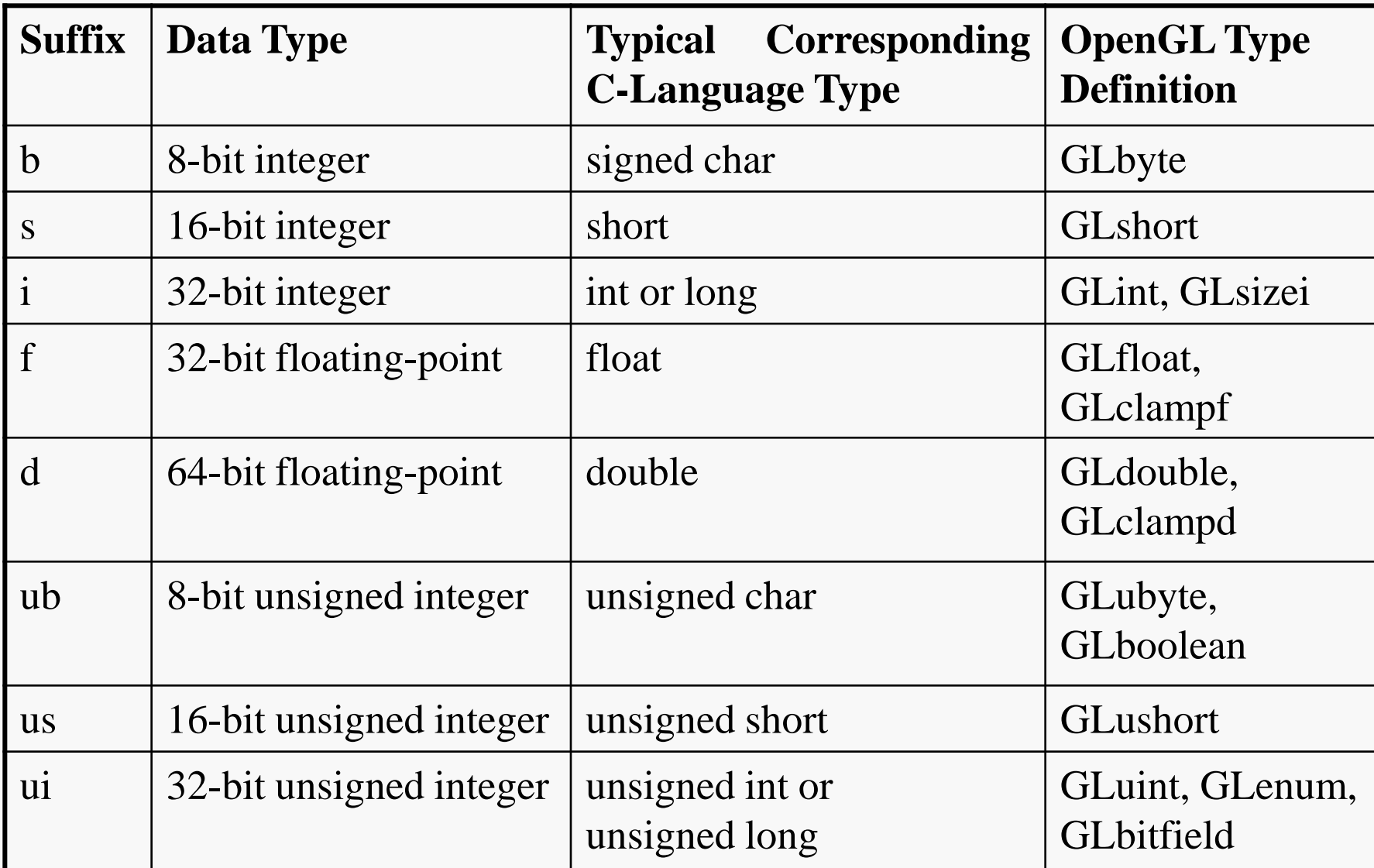

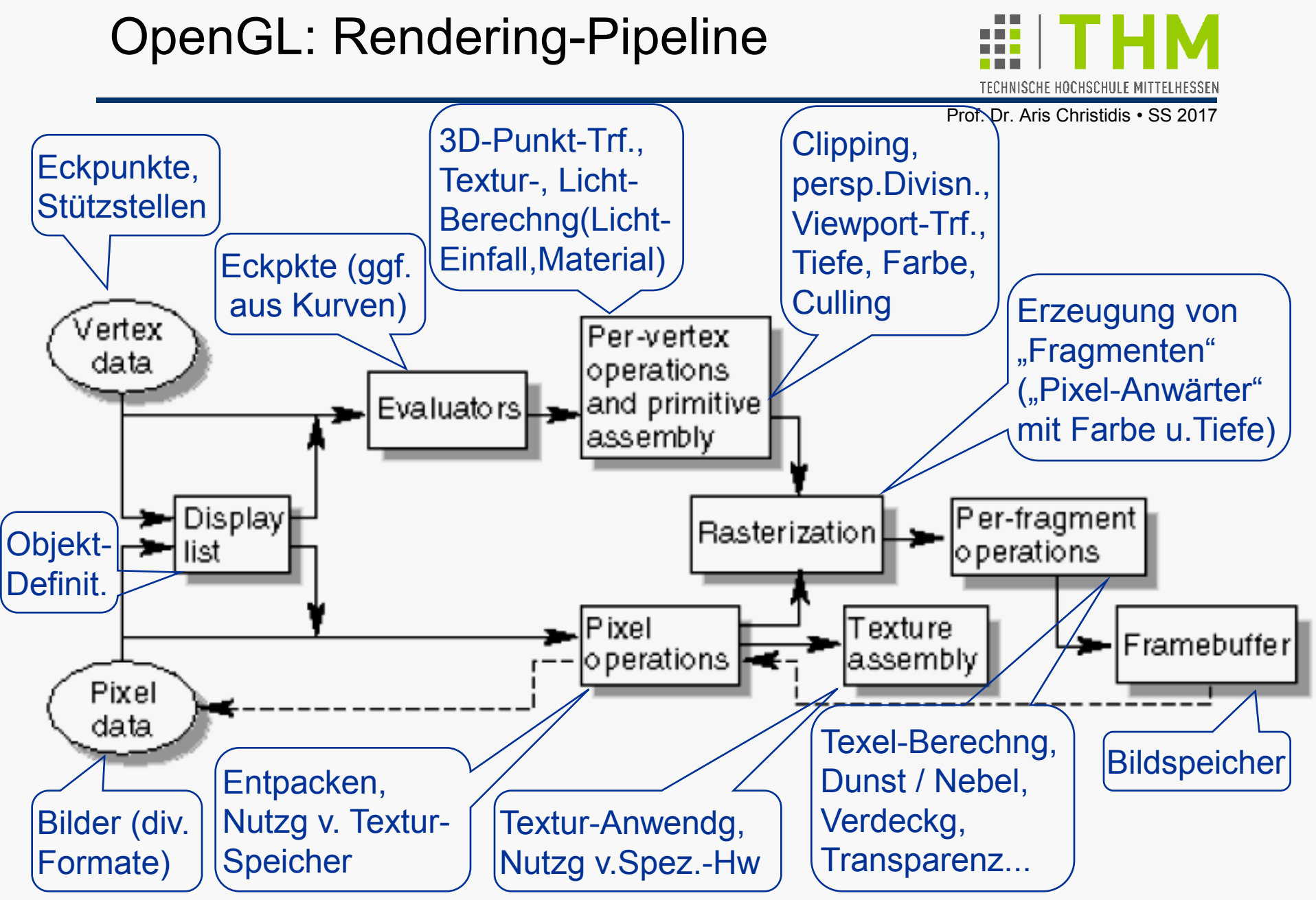

Bild: OpenGL Programming Guide (Addison-Wesley Publishing Company) Second Edition, 1997

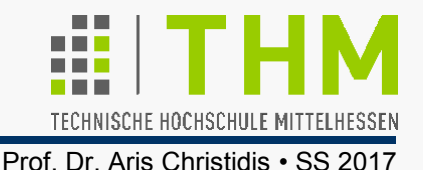

Puffer löschen – hier: Bild- und Tiefenspeicher

- Löschfarben-Festlegung aus Rot, Grün, Blau, Transparenz ("Alpha"); Werte-Intervall: [0,1]; Voreinst.: schwarz, opak void **glClearColor(**GLclampf **red,** GLclampf **green,** GLclampf **blue,** GLclampf **alpha);**
- Festlegung eines Löschwertes für Tiefe (Berechnung der Verdeckung); Werte-Intervall: [0,1]; Voreinst.: 1.0 (fern) void **glClearDepth(**GLclampd **depth);**
- Löschung ist eine teure (langsame) Operation; Bitmasken zur Nutzung von Spezial-Hw (gleichzeitige Löschung):

```
void glClear(GLbitfield mask);
```

```
 Bsp.: Löschung v. Bild- u.Tiefenspeicher, ggf. gleichzeitig: 
 glClearColor(0.0, 0.0, 0.0, 0.0); 
glClearDepth(1.0);
```
**glClear(GL\_COLOR\_BUFFER\_BIT | GL\_DEPTH\_BUFFER\_BIT);**

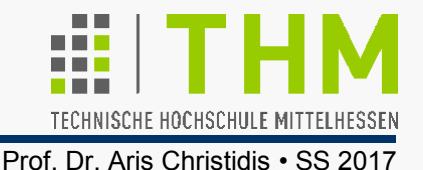

Implementierungshinweis zu Bitmasken :

```
Programmeinstellungen mit Bit-Charakter (Ein / Aus) werden oft
sehr effizient als Einzel-Bit-Werte eines ganzzahligen Datentyps
(unsigned int, int, char,...) codiert
– ein Beispiel:
```

```
/*Ausgabe:"Hier u. jetzt!" */
{ WannUndWo(HIER|JETZT);
                                     #include <conio.h> 
                                     #include <stdio.h> 
#define IRGENDWO 0 
/*Werte fuer uTell: */
#define HIER 1
/*auch: 1<<0 (2er Potenz)*/ 
#define JETZT 2 
/* " 1<<1 " */ 
#define IRGENDWANN 0
/*entbehrlich*/ 
int main() 
 WannUndWo(HIER|IRGENDWO);
/*Ausgabe:"Hier u. irgendwann!"*/_getch(); }
 void WannUndWo (char uTell) 
{ if (uTell & HIER) printf("Hier "); 
  else printf("Irgendwo "); 
  if (uTell & JETZT) printf("u. jetzt!\n"); 
 else printf("u. irgendwann!\n");
}
```
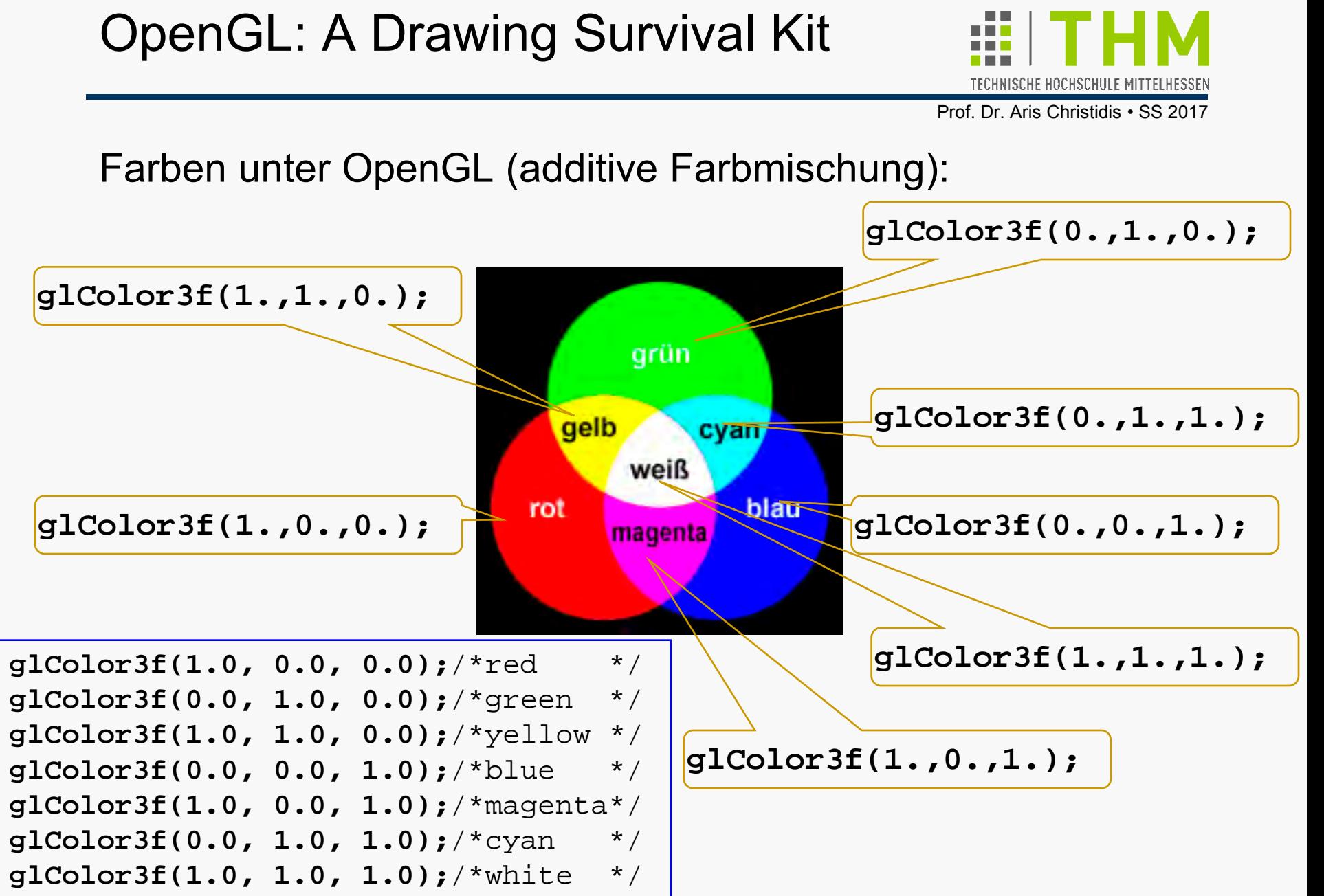

Bild:http://de.wikipedia.org/wiki/Bild:AdditiveFarbmischung.png

- Erzwingung der Ausführung eingegebener Anweisungen: Hintergrund: Manche Spezial-Hw (z.B. Netzwerk) sammelt oft mehrere Anweisungen, bevor sie sie verarbeitet. Erzwingung der Ausführung ("Weiter mit nächstem Bild!"): void **glFlush(**void**);**/\*erzwingt AusfuehrgsStart\*/ Erzwingung der Fertigstellung ("Warte auf Pixelbild!"): void **glFinish(**void**);**/\*wartetAusfuehrgsEnde ab\*/
- OpenGL-intern werden schließlich alle Grafik-Objekte (Punkte, Linien und Polygone) als geordnete Menge von Eckpunkten beschrieben, immer in (4D-)homogenen Koordinaten, ggf. mit z=0; w=1. Polygone müssen konvex, geschlossen und eben sein (sonst Ergebnis unbestimmt).

Code-Struktur zur Konstruktion geometrischer Figuren: {...}: eins daraus void **glBegin(**GLenum **mode);** [...]:kann fehlen

void **glVertex{234}{sifd}[v](**TYPE **[\*]coords);** void **glEnd(**void**);** OpenGL **TYPE** Definition (s.o.)

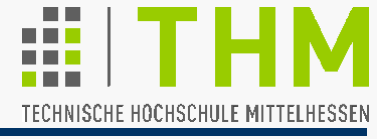

Werte für **mode** in **glBegin(GLenum mode);**

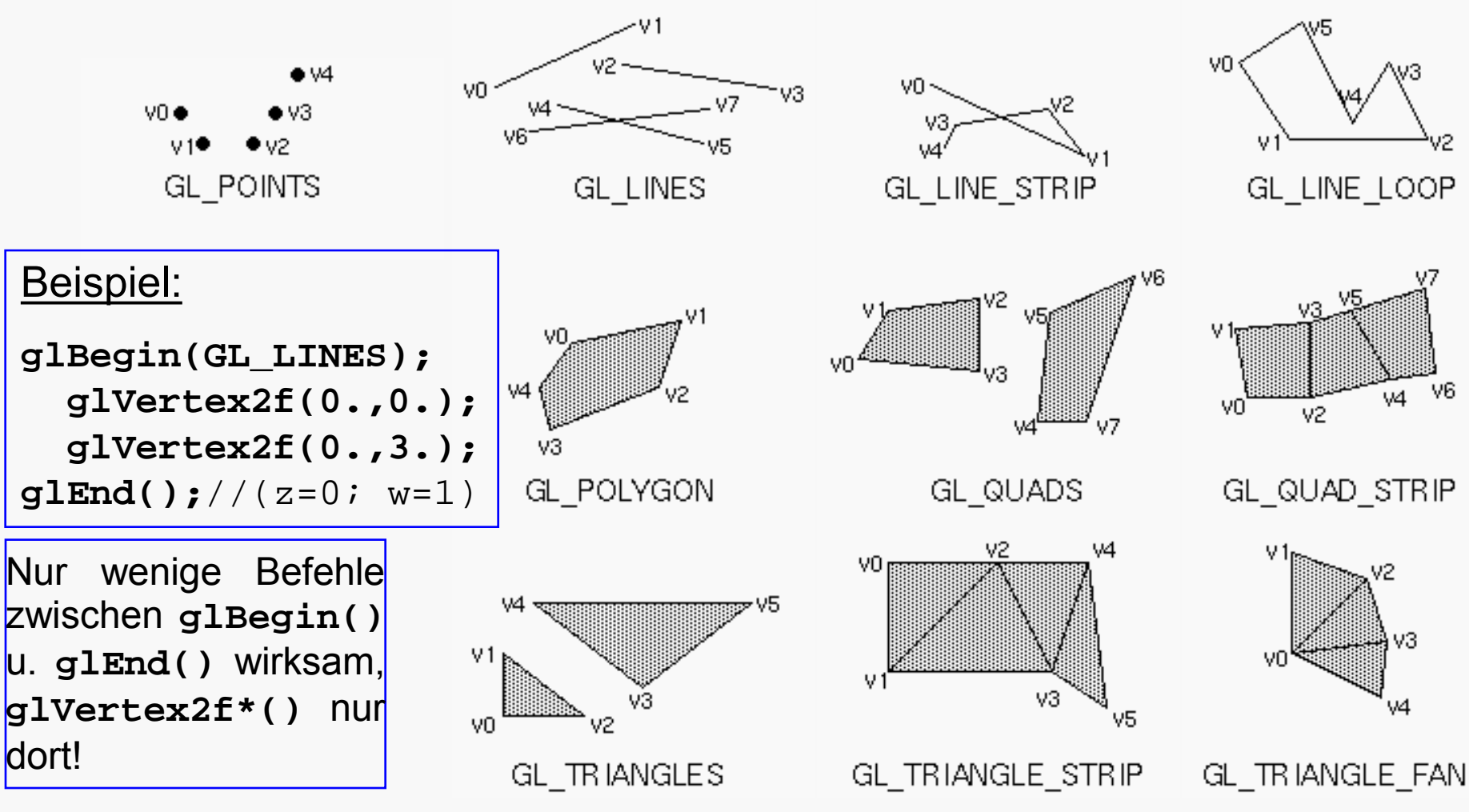

Bild: OpenGL Programming Guide (Addison-Wesley Publishing Company) First Printing, 1997

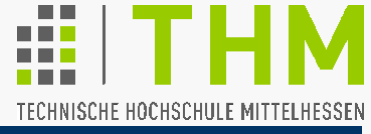

Valid Commands between **glBegin()** and **glEnd()** (OpenGL 1.1):

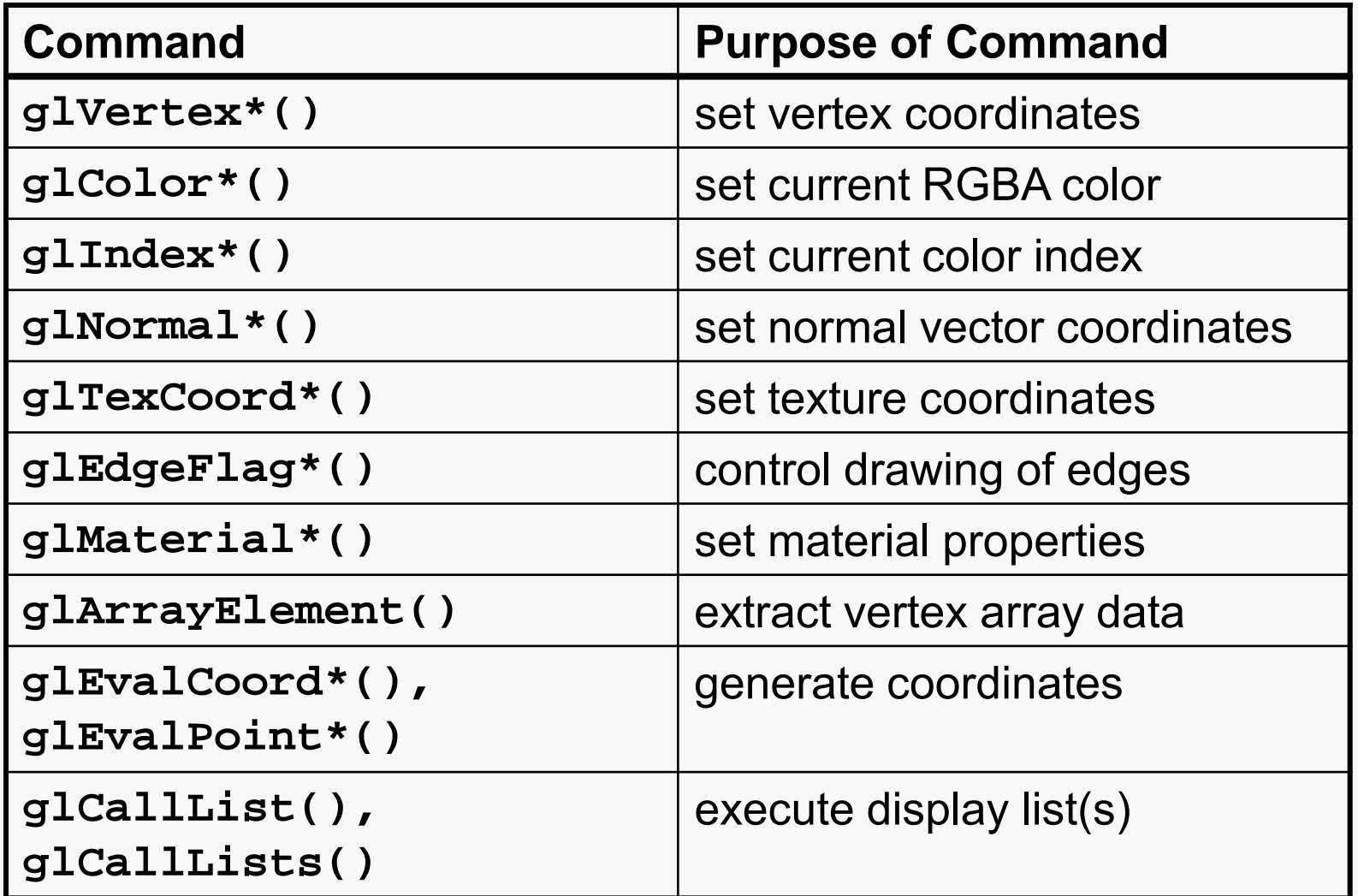

Übung

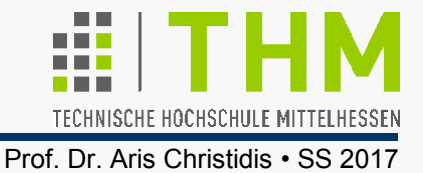

## **Übung:**

In einem GLUT-Fenster sollen mit OpenGL geladene 3D-Modelle dargestellt werden mit den Funktionalitäten, die im Bedienungsmenü vorgesehen sind.

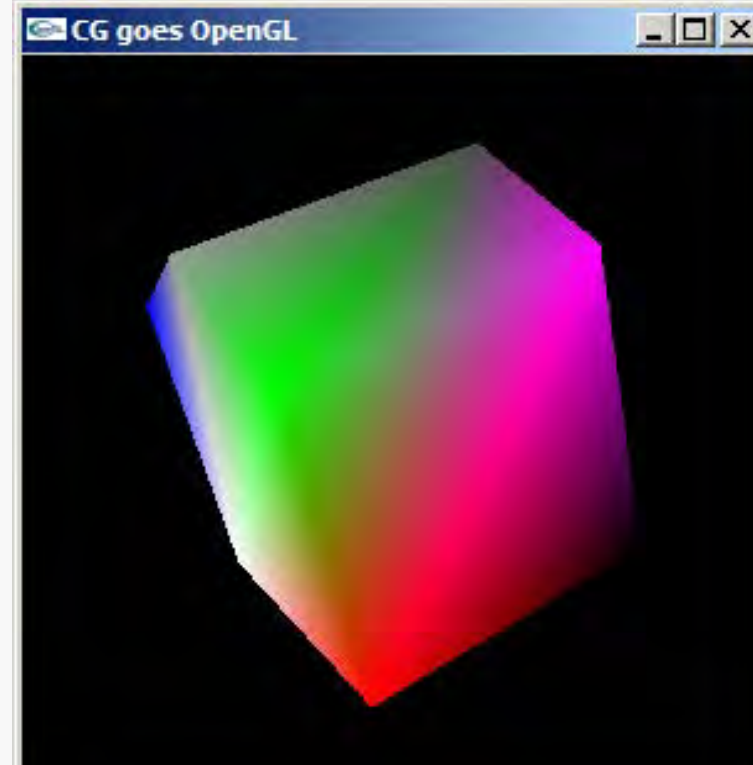

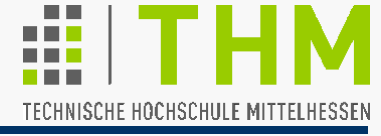

● Einstellbare Punkt- und Strichstärken (in Pixel):

void **glPointSize(**GLfloat **size);** /\*(def.: 1.0)\*/ void **glLineWidth(**GLfloat **width);**/\*(def.: 1.0)\*/

Nachkomma-Stellen bei Anti-Aliasing ("anti-éiliæsing"):

glEnable **(GL\_POINT\_SMOOTH);** bzw.

glEnable **(GL\_LINE\_SMOOTH);**

Dazu notwendig: Farbmischung und Mischungsfunktion:

gl**Enable (GL\_BLEND);** Source (incoming) destination (current) **glBlendFunc(GL\_SRC\_ALPHA,GL\_ONE\_MINUS\_SRC\_ALPHA);**

 Musterung/Strichelung von Linien nach Bitmustern (mit Berücksichtigung der Übergänge innerhalb eines **glBegin/ glEnd**-Paars – Bits nach steigender Wertigkeit ausgewertet)

**glEnable(GL\_LINE\_STIPPLE);**

void **glLineStipple(**GLint **factor,**GLushort **pattern);**

/\* z.B.: glLineStipple(2, 0x3F07); \*/

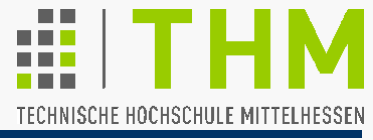

### Ohne Anti-**Aliasing** (\*)

# Aliasing

**Mit Anti-Aliasing** 

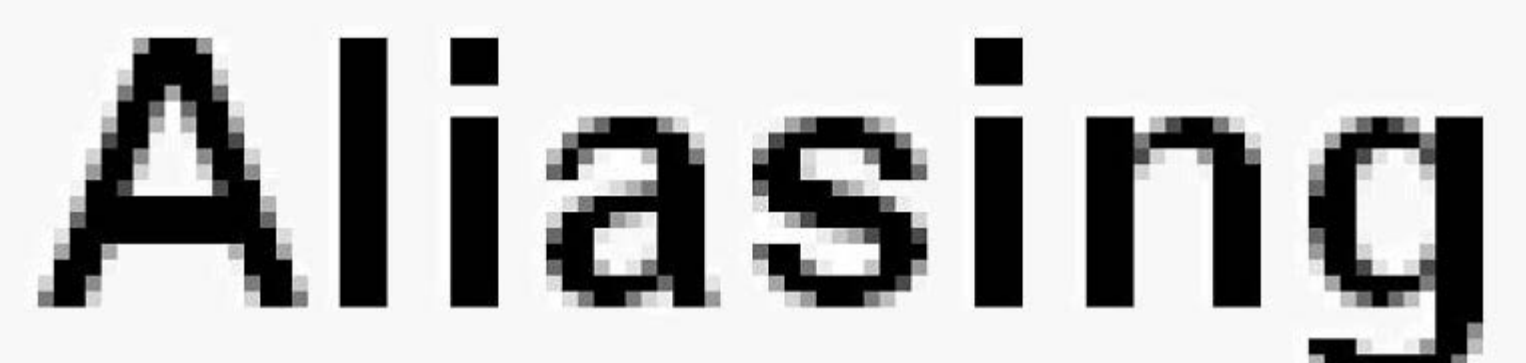

(\*) "éiliæsing" (< alias < άλλως = anders): Veränderung, Entstellung

**Beispiel:** Strichmuster-Verarbeitung d. **pattern**-Parameters in **glLineStipple(2, 0x3F07);** //(factor, pattern);  $M$ uster-Darstellung binär:  $3F07_{16} = 0011$  1111 0000 0111<sub>2</sub> Abarbeitung der 16 Bit einzeln **-**gestreckt durch **factorvon rechts nach links**:

(2x3=) 6 Pixel setzen / (2x5=) 10 Pixel auslassen / ( $2x6=$ ) 12 Pixel setzen / ( $2x2=$ ) 4 Pixel auslassen

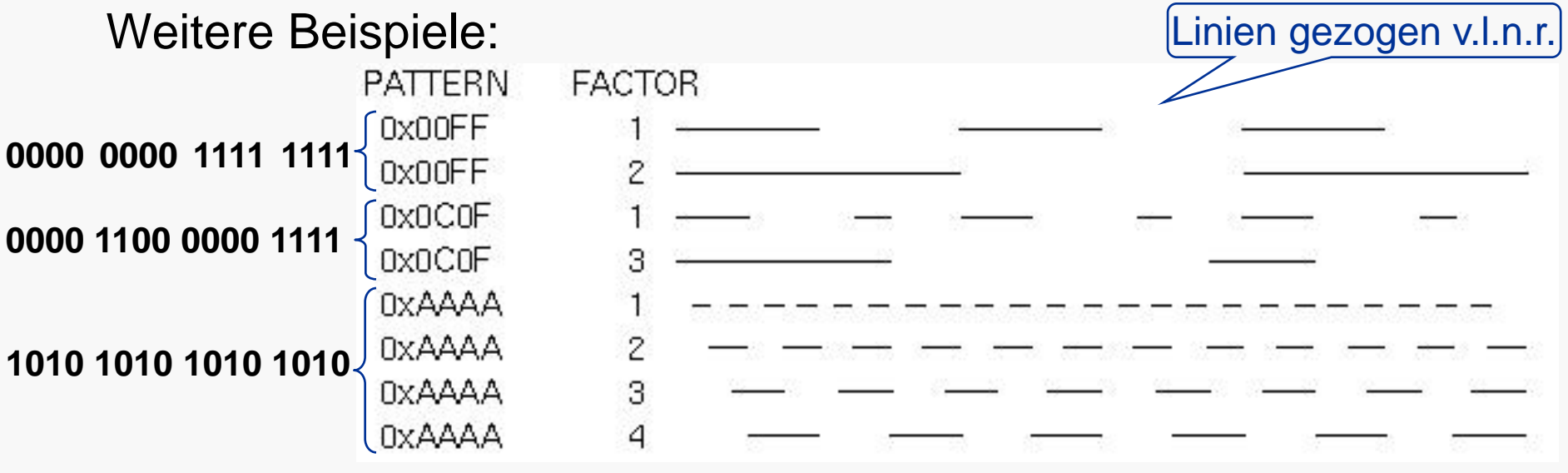

Bild: OpenGL Programming Guide (Addison-Wesley Publishing Company) First Printing, 1997

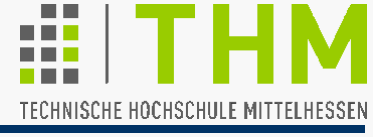

**• Zeichenmodi für Polygone:** void **glPolygonMode(**GLenum **face,** GLenum **mode);** Zulässige Werte für **face** : **GL\_FRONT\_AND\_BACK** (default), **GL\_FRONT**, **GL\_BACK** Zulässige Werte für **mode**: **GL\_POINT**, **GL\_LINE**, oder **GL\_FILL** (default). • Eliminierung von Objektflächen ("Blick in die Schachtel"): void **glCullFace(**GLenum **mode);** Zulässige Werte für **mode**:

**GL\_FRONT**, **GL\_BACK** (default), **GL\_FRONT\_AND\_BACK** wirksam zwischen:**glEnable (GL\_CULL\_FACE);** 

und: **glDisable(GL\_CULL\_FACE);** 

● Drehsinn sichtbarer Flächen (default: "counterclockwise"): void **glFrontFace(**GLenum **mode);** Zulässige Werte für **mode**: **GL\_CCW**, **GL\_CW**

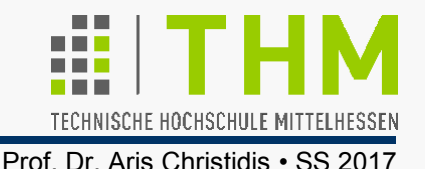

● Alternativ zur Einfarbigkeit (=default): Polygon-Musterung zwischen: **glEnable (GL\_POLYGON\_STIPPLE);**  und: **glDisable(GL\_POLYGON\_STIPPLE);**

bei: **glPolygonMode(face, GL\_FILL);**//default

void **glPolygonStipple(**const **GLubyte \*mask);** 

setzt das aktuelle 32x32-Bit-Füllmuster, das **am Fenster links unten aligniert** bleibt: 0 steht für "Pixel auslassen", 1 für "Pixel setzen" (v.links  $\rightarrow$  n.rechts, v.unten  $\rightarrow$  n.oben). **Beispiel:** Definition einer Halbton-Maske [A<sub>16</sub>=1010<sub>2</sub>; 5<sub>16</sub>=0101<sub>2</sub>] **GLubyte halftone[] =** 

**{ 0xAA, 0xAA, 0xAA, 0xAA, 0x55, 0x55, 0x55, 0x55, 0xAA, 0xAA, 0xAA, 0xAA, 0x55, 0x55, 0x55, 0x55,** /\* (...ueber mehrere Zeilen...) \*/ **0xAA, 0xAA, 0xAA, 0xAA, 0x55, 0x55, 0x55, 0x55, 0xAA, 0xAA, 0xAA, 0xAA, 0x55, 0x55, 0x55, 0x55 };** CubeElabFly.exe, CubeElabHalftone.exe

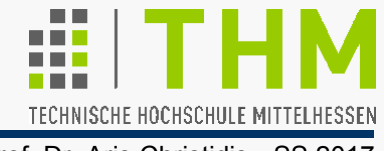

- (Flächen-)Normalen werden in OpenGL/CG aufgefaßt als nach außen (zur Modell-Umgebung) gerichtete, im voraus berechnete Vektoren, die senkrecht zum "Gesamtverlauf" der Modell-Oberfläche an deren Eckpunkten stehen; sie sind somit nicht immer mathematisch exakt definiert.
- Normalen werden ausschließlich Eckpunkten zugeordnet; dabei kann ein Eckpunkt für jede Fläche, zu der er gehört, eine andere Normale bekommen. Setzen der aktuellen Normalen (def.: [**0,0,1**] **T** – vor jedem **glVertex\*()**- Aufruf möglich): OpenGL **TYPE** Definition (s.o.)
	- void **glNormal3{bsidf} (**TYPE **nx,**TYPE **ny,**TYPE **nz);** void **glNormal3{bsidf}v (**const TYPE **\*v);**//vector
	- (Die ganzzahligen Versionen **b**, **s**, **i** skalieren intern die Wertebereiche linear auf das Intervall [-1.0,1.0])

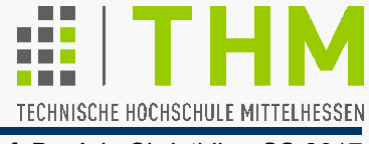

#### **Beispiele:**

/\*Zeichnet Dreiecke auf der Projektionsebene:\*/

```
void SingleTri(float *v1,float *v2,float *v3)
```

```
{ glBegin(GL_TRIANGLES);/*Normale aus Voreinst.*/
```
 **glNormal3f(0.,0.,1.); glVertex3fv(v1); glVertex3fv(v2); glVertex3fv(v3);**

```
 glEnd();
```
**}** 

**}**

```
20 Dreiecke 80 Dreiecke 320 Dreiecke
```

```
/*Zeichnet approx. Kugel um Koord.-Ursprung:*/
void SphereTri(float *v1,float *v2,float *v3)
{ glBegin(GL_TRIANGLES); /*Ortsvektor=Normale*/
```
 **glNormal3fv(v1); glVertex3fv(v1); glNormal3fv(v2); glVertex3fv(v2); glNormal3fv(v3); glVertex3fv(v3);**

```
 glEnd();
```
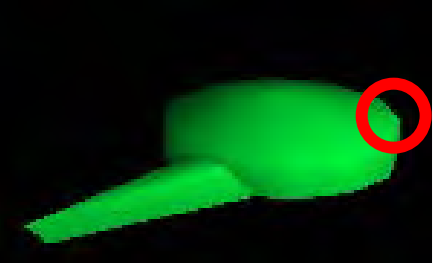

# OpenGL: Punkte, Linien, Polygone

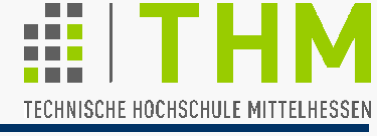

Prof. Dr. Aris Christidis • SS 2017

#### Wirkung der Normalen bei unveränderter Kontur:

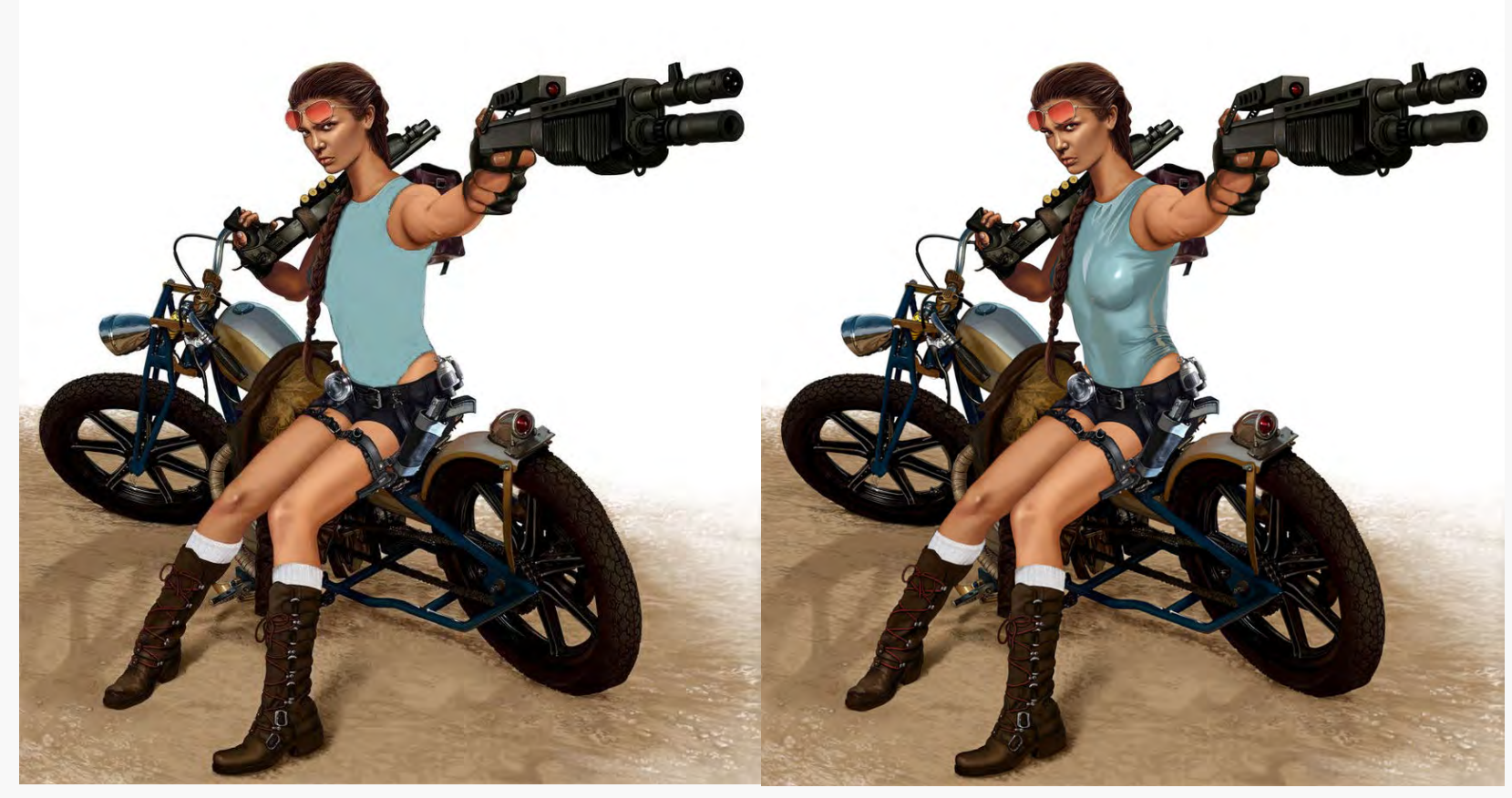

#### Lara Croft (retuschiert) Lara Croft (Original)

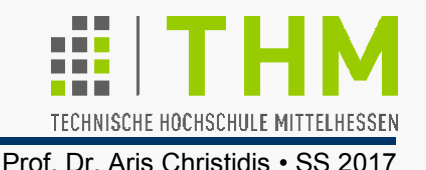

**Beleuchtungseffekte verwenden normierte Normalen:** 

 $n = [n_x, n_y, n_z, 0]^T \cdot 1/(n_x^2 + n_y^2 + n_z^2)^{1/2}$  ( $\Rightarrow$   $|n| = 1$ )

• Normalen bleiben nach Rotation und Translation normiert; Automatismus für Scherung u.ungleichmäßige Skalierung **glEnable(GL\_NORMALIZE);** 

bei gleichmäßiger (Gesamt-)Skalierung ändert sich nur der Betrag (Länge) – etwas schnellere Nachskalierung: **glEnable(GL\_RESCALE\_NORMAL);** 

● OpenGL-Vers. 1.1 ff.: Daten-Felder (Arrays): Einsparung v. Rechenzeit durch Zusammenfassung v. Koordinaten-, Farb-, Textur- u.a. Daten: Weniger Aufrufe (z.B. **glVertex\*()**) Nutzung von Synergien (z.B. mehrere Flächen teilen sich einen Eckpunkt oder eine Normale). (Vertex Arrays  $\Rightarrow$  eher programmiertechnisch interessant)